## Revit 2018 Structure Fundamentals Autodesk®<br>Dessie

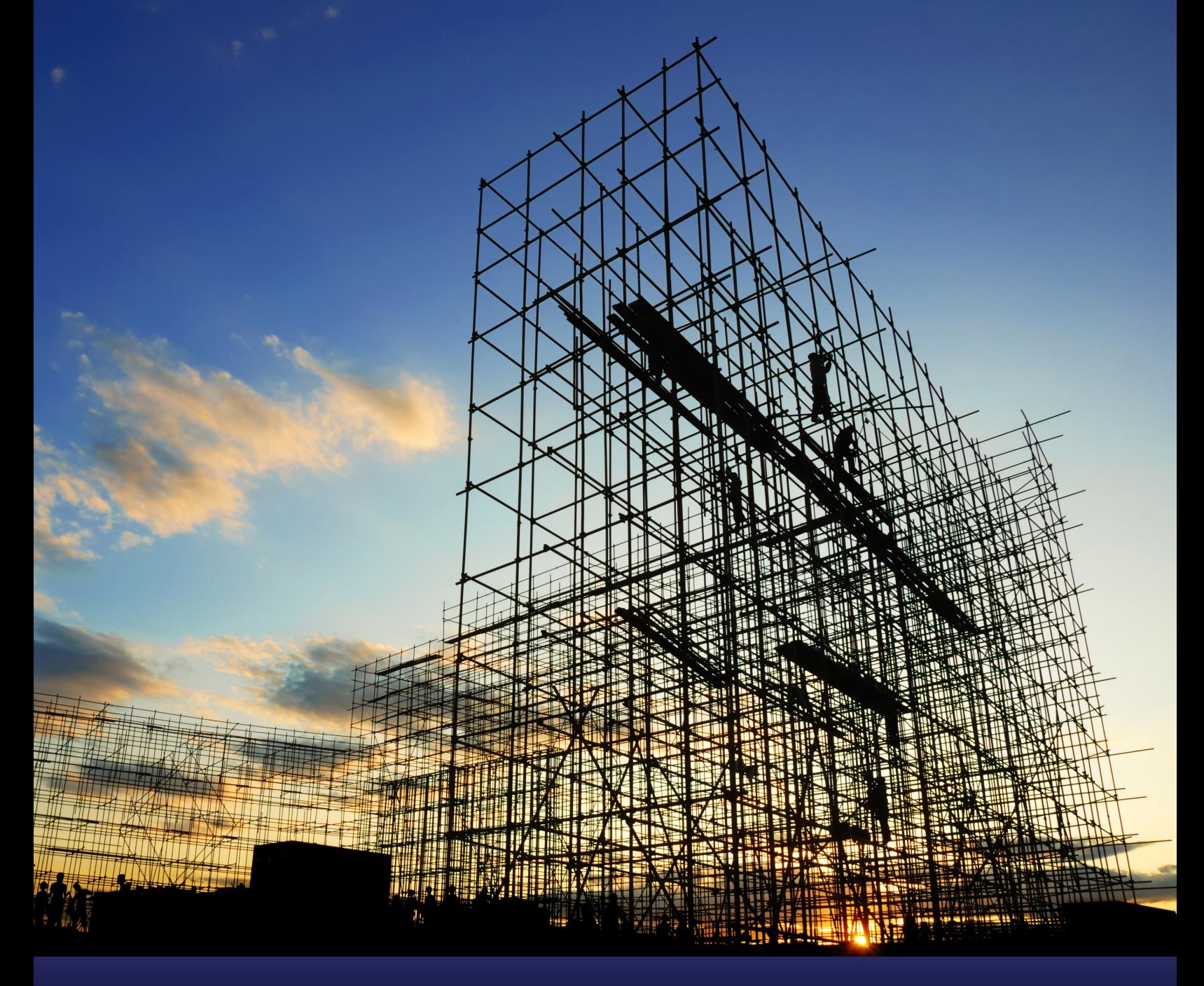

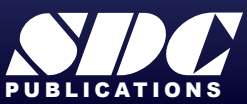

[www.SDCpublications.com](https://www.sdcpublications.com) **Better Textbooks. Lower Prices.**

## Visit the following websites to learn more about this book:

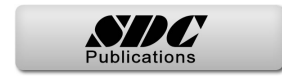

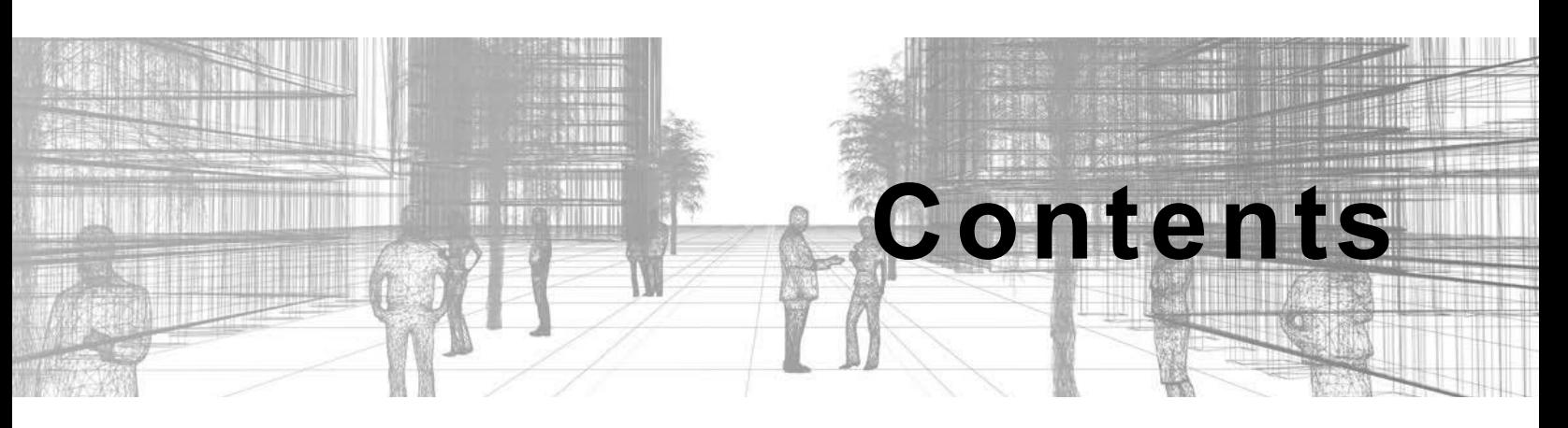

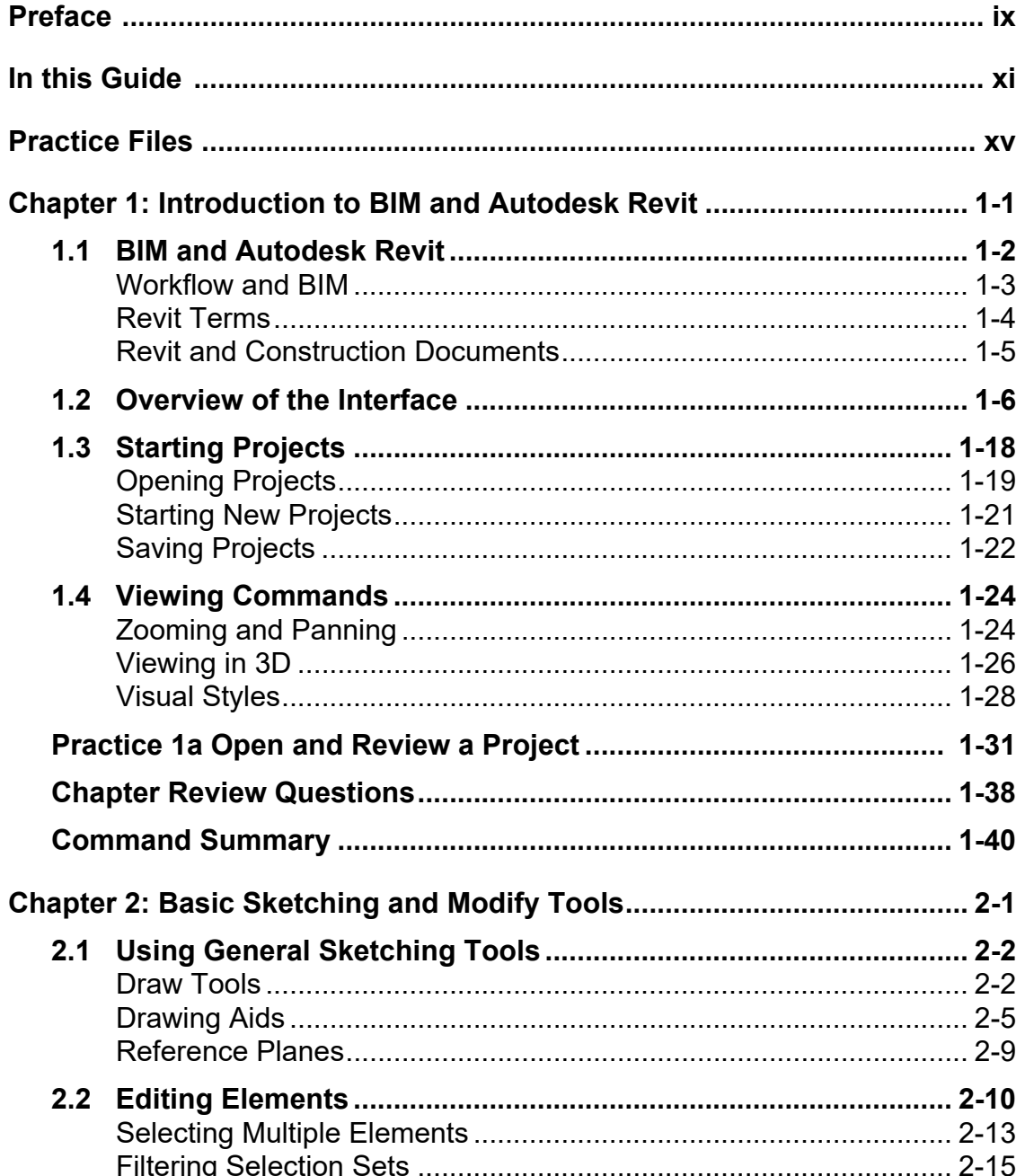

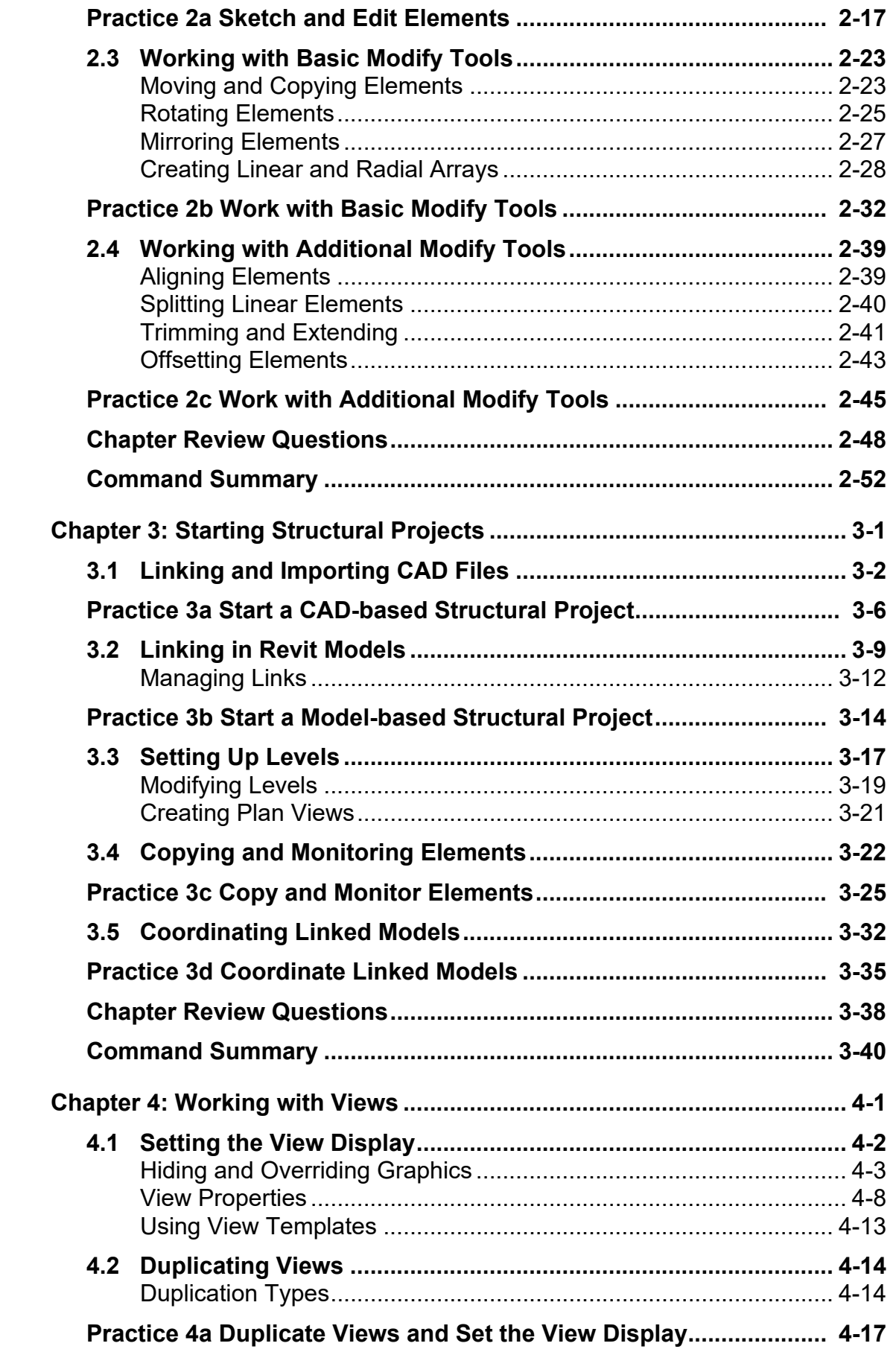

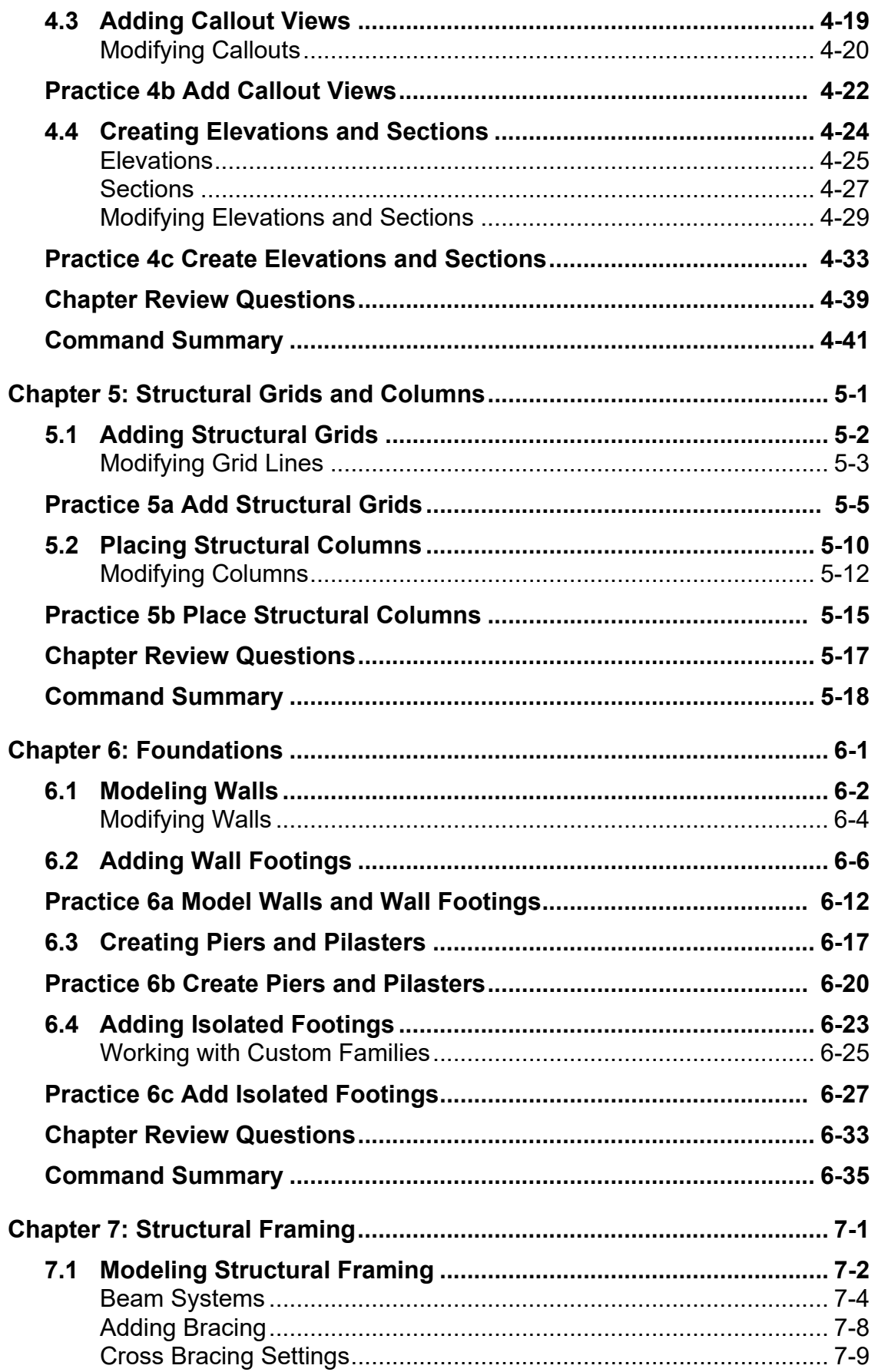

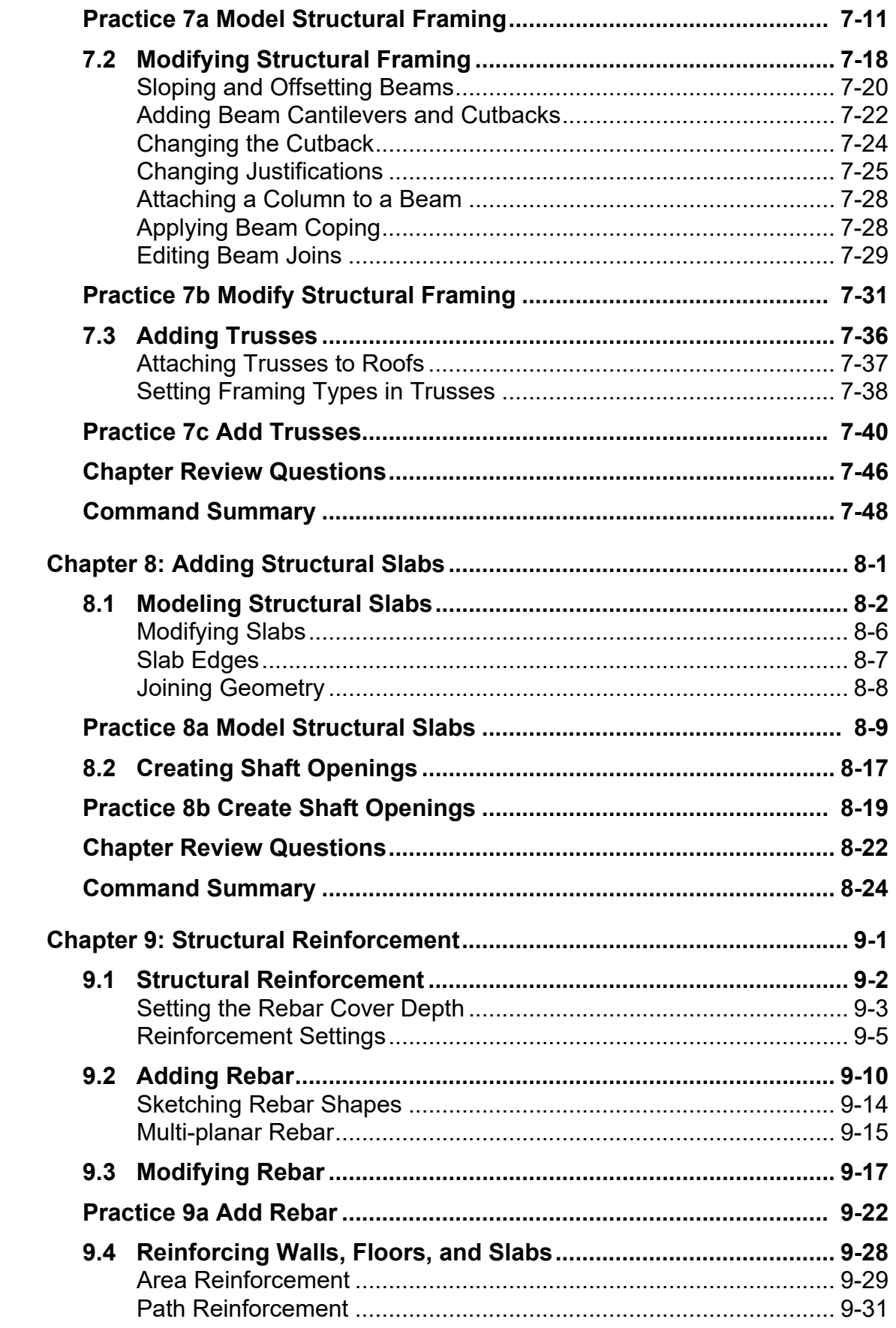

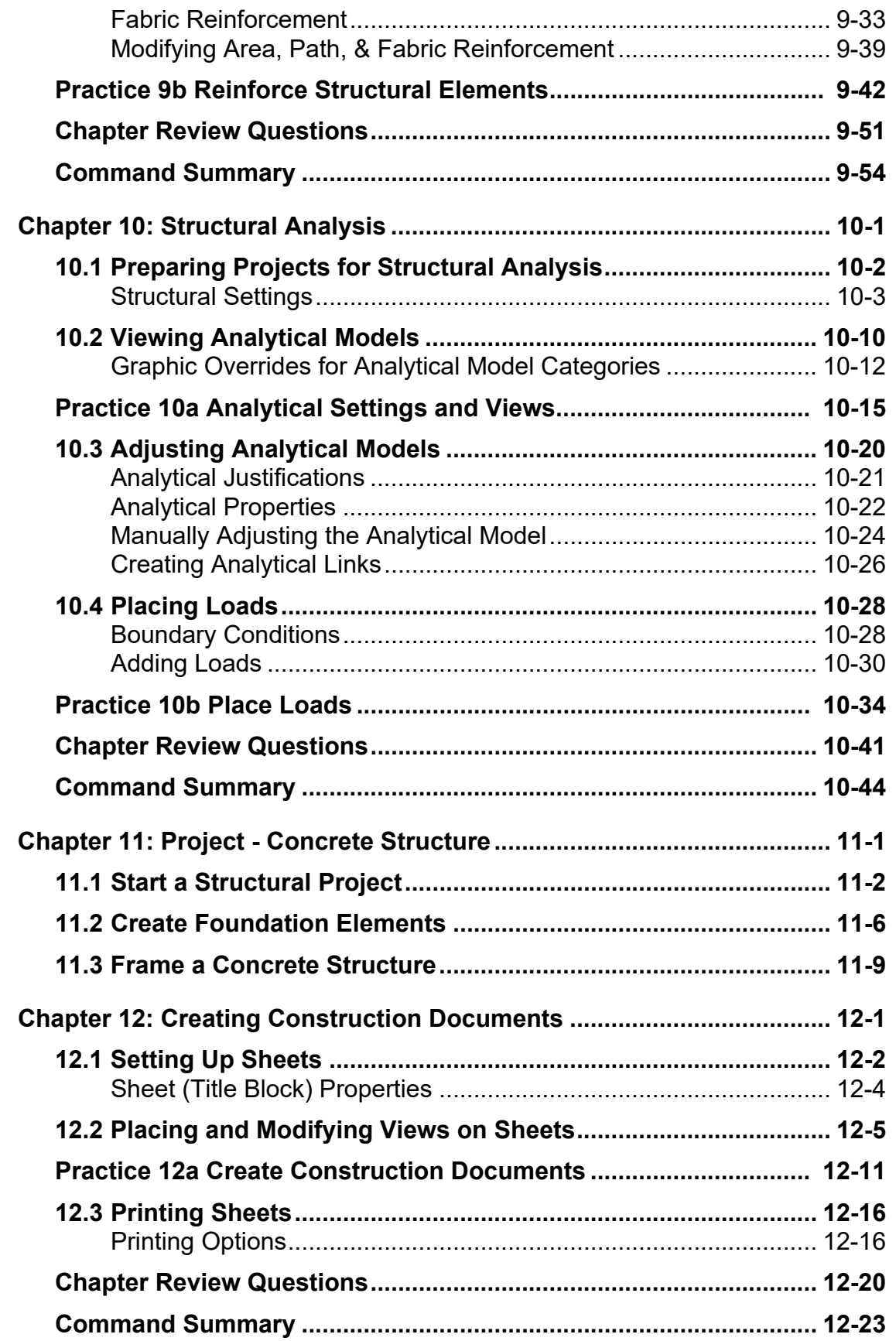

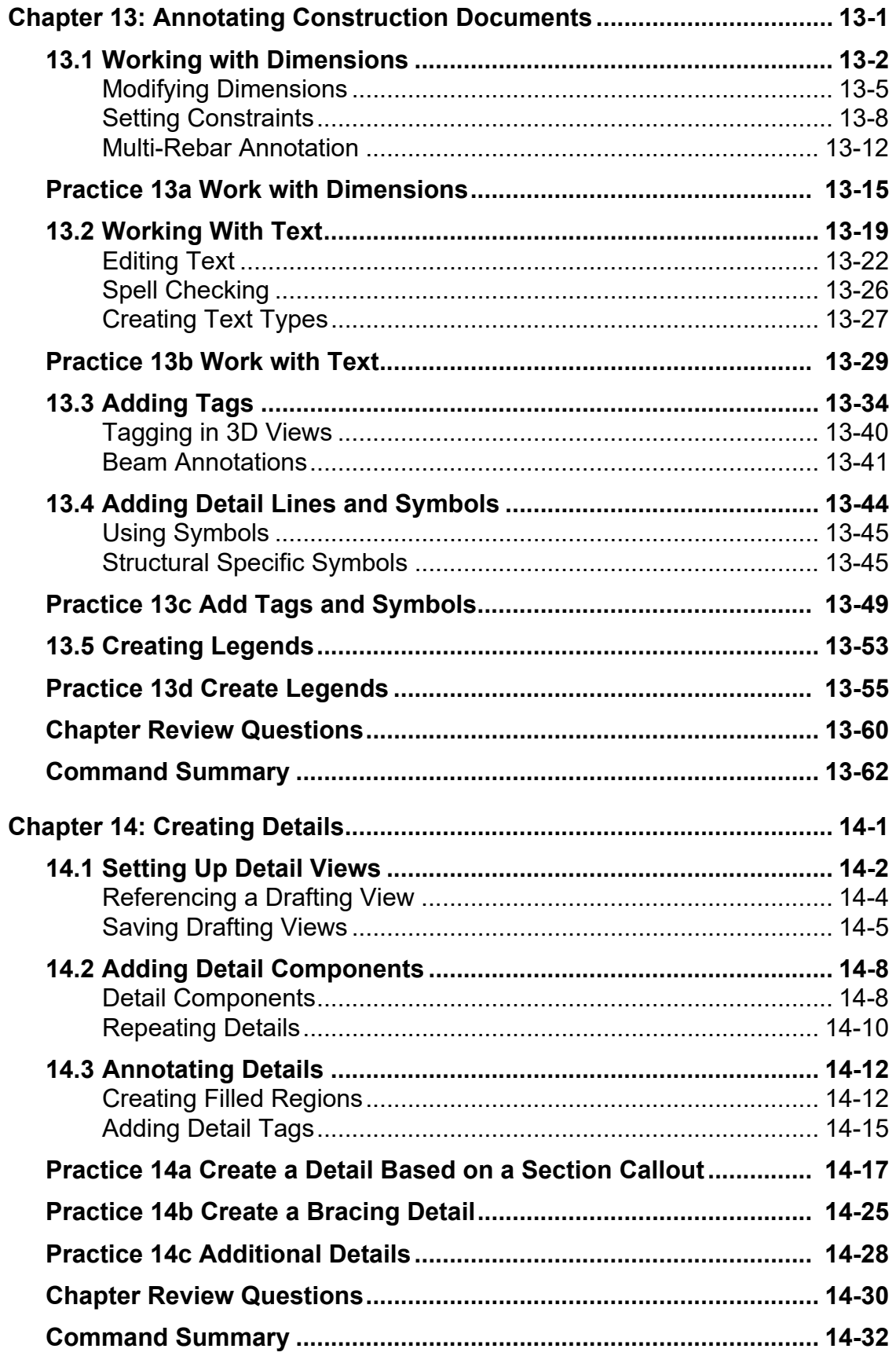

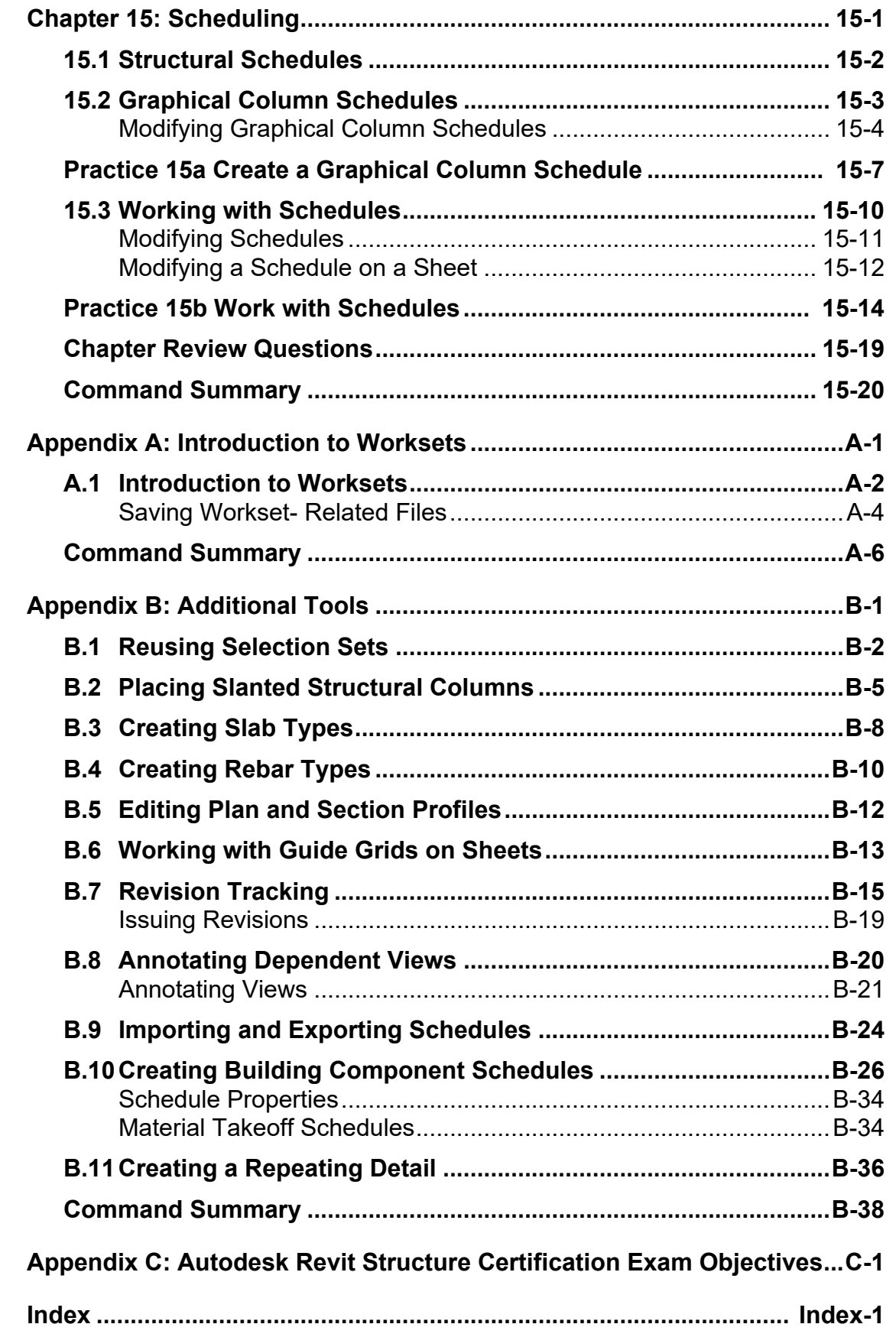